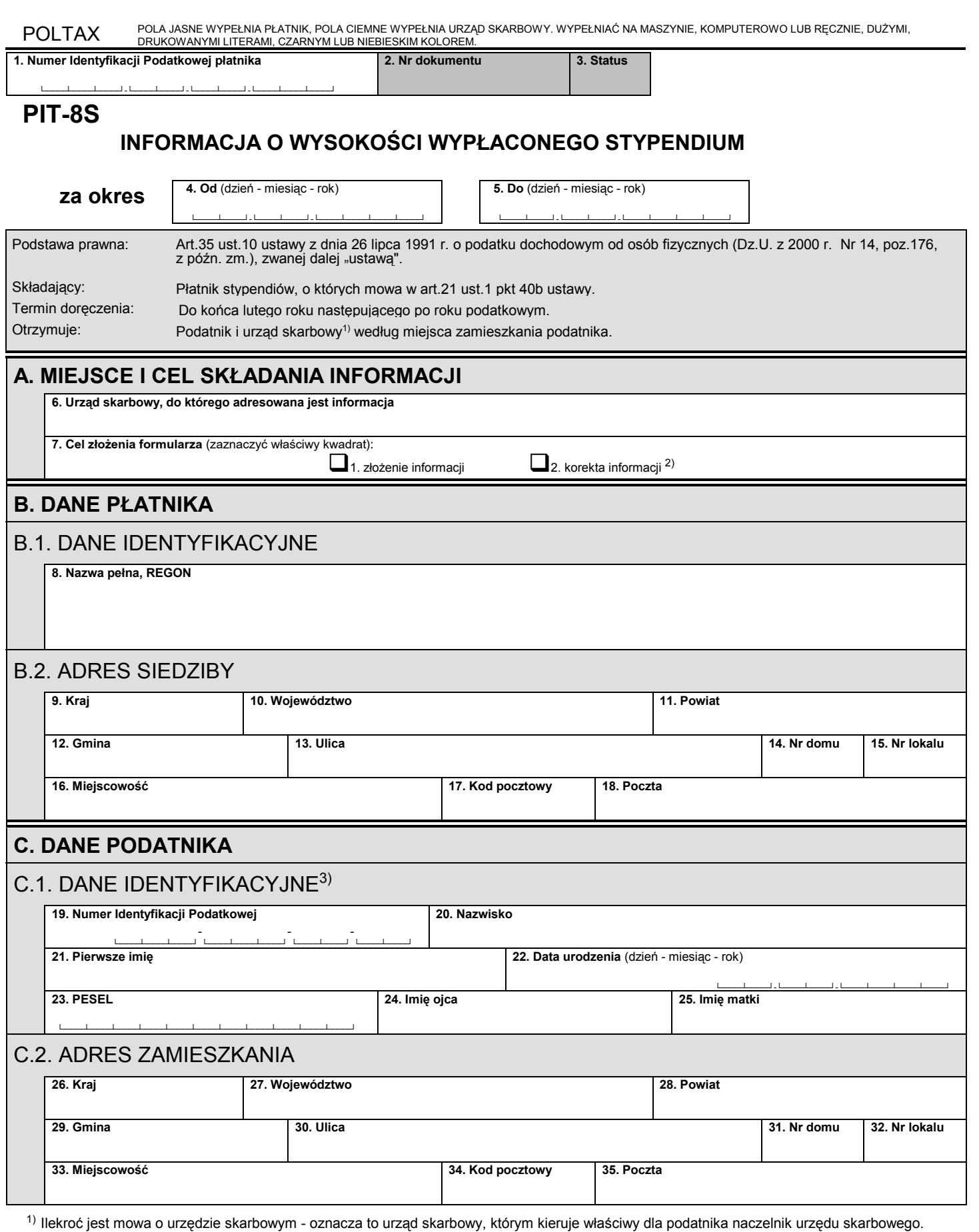

<sup>2)</sup> Zgodnie z art.81 ustawy z dnia 29 sierpnia 1997 r. - Ordynacja podatkowa (Dz.U. z 2005 r. Nr 8, poz,60, z późn. zm), płatnik może skorygować złożoną informację poprzez złożenie informacji korygującej wraz z dołączonym pisemnym uzasadnieniem przyczyn korekty.

<sup>3)</sup> Poz.24 i 25 należy wypełnić tylko w przypadku osób, które w dniu składania niniejszej informacji nie mają nadanego Numeru Identyfikacji Podatkowej.

Informacji nie sporządzają płatnicy, którym podatnik (stypendysta) w terminie do dnia 10 stycznia roku następującego po roku podatkowym złożył oświadczenie, o którym mowa w art.37 ust.1 ustawy.

┑

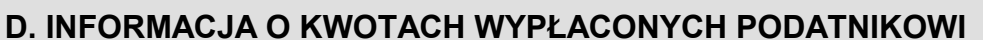

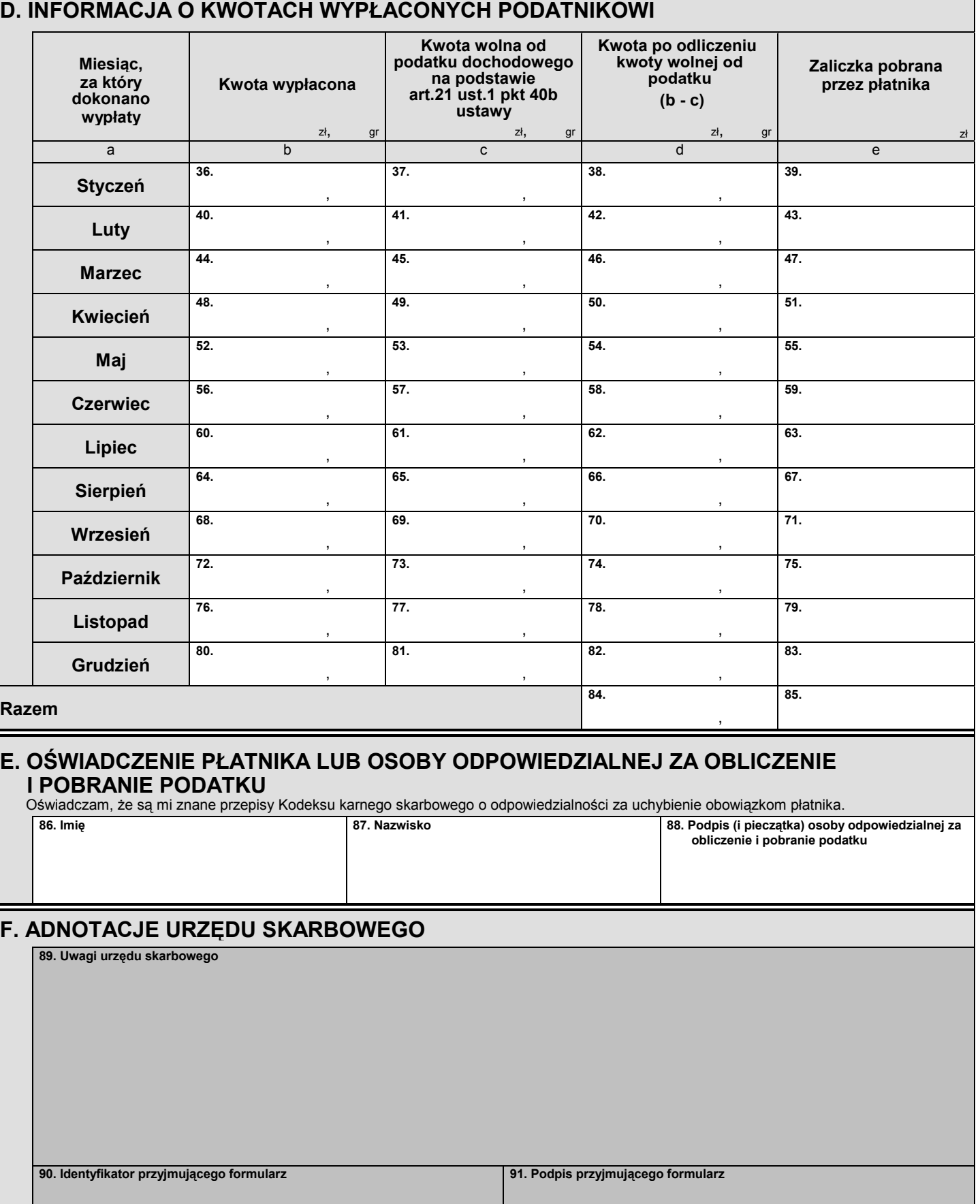

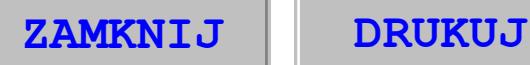